Министерство науки и высшего образования Российской Федерации

#### Федеральное государственное бюджетное образовательное учреждение высшего образования РОССИЙСКИЙ ГОСУДАРСТВЕННЫЙ ГИДРОМЕТЕОРОЛОГИЧЕСКИЙ **УНИВЕРСИТЕТ**

Кафедра Прикладной информатики

Рабочая программа дисциплины

#### Java-программирование

Основная профессиональная образовательная программа высшего образования по направлению подготовки

#### 38.03.05 Бизнес-информатика

Направленность (профиль):

#### Бизнес-информатика

Уровень: Бакалавриат

Форма обучения Очная

Согласовано Руководитель ОПОП

Утверждаю Председатель УМС *- ПИШИЦ* И.И. Палкин

Степанов С.Ю.

Рекомендована решением Учебно-методического совета  $44 \mu\omega$ 

Рассмотрена и утверждена на заседании кафедры  $\frac{1}{5}$  and 2019 г., протокол № 5

Зав. кафедрой \_\_

Авторы-разработчики:  $\frac{10.411}{100}$ A.W. Cogopuso

Санкт-Петербург 2019

#### **1. Цели освоения дисциплины**

**Цель дисциплины –** изучение основ семейства технологий, в основе которых используется программирование на языке Java, включая как собственно изучение назначения, синтаксиса, семантики и особенностей языка программирования Java, так и изучение методов проектирования информационных систем на Java.

#### **Основные задачи дисциплины**:

- ознакомить студентов с современным представлением о семействе Javaтехнологий;
- изучить язык программирования Java в составе технологии JavaSE;
- изучить основы использования JDK SE при проектировании Javaприложений;
- научить использовать интегрированную среду разработки программных проектов (IDE) для проектирования и отладки различных видов Javaприложений.

## **2. Место дисциплины в структуре ОПОП**

Дисциплина «Java-программирование» для направления подготовки 38.03.05 «Бизнес-информатика» относится к дисциплинам вариативной части блока факультативных дисциплин (модулей).

Для освоения данной дисциплины, обучающиеся должны освоить дисциплину «Информатика и программирование».

Параллельно с дисциплиной «Java-программирование» изучаются следующие дисциплины: «IT-бизнес», «Управление проектами», «Бизнес планирование», «Разработка инновационных проектов», «Стратегическое планирование».

Дисциплина «Java-программирование» является дополнением к базовым дисциплинам для написания выпускной квалификационной работы.

## **3. Компетенции обучающегося, формируемые в результате освоения дисциплины**

Процесс изучения дисциплины направлен на формирование следующих

компетенций:

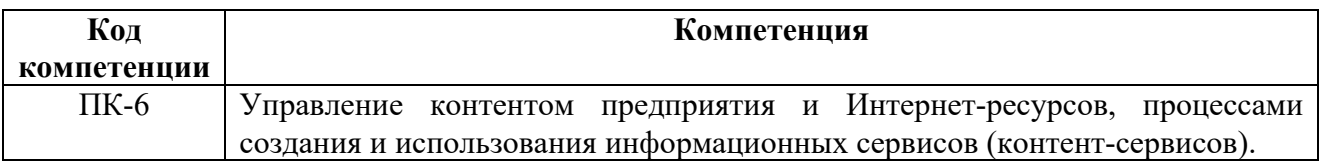

В результате освоения компетенций в рамках дисциплины «Javaпрограммирование» обучающийся должен:

## **Знать:**

- язык программирования Java в составе технологии JavaSE;
- основы использования JDK SE при проектировании Java-приложений.

## **Уметь:**

- использовать интегрированную среду разработки программных проектов (IDE) для проектирования и отладки различных видов Java-приложений.

## **Владеть:**

- навыками работы в среде разработки программных проектов (IDE).

Основные признаки проявленности формируемых компетенций в результате освоения дисциплины «Java-программирование» сведены в таблицах 1, 2.

## **Таблица 1. Результаты обучения.**

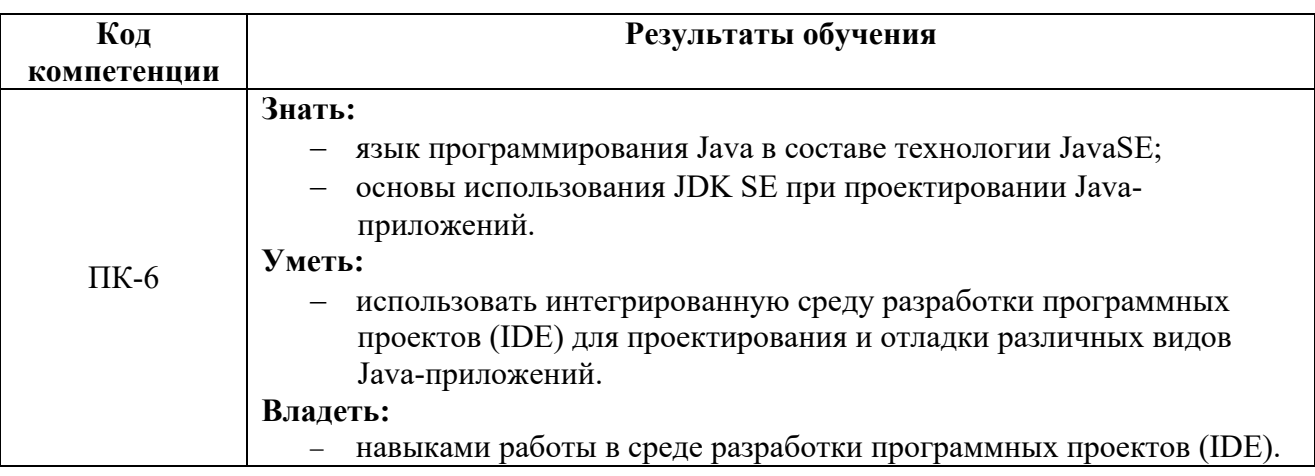

## **Таблица 2. Соответствие уровней освоения компетенции планируемым результатам обучения и критериям их оценивания.**

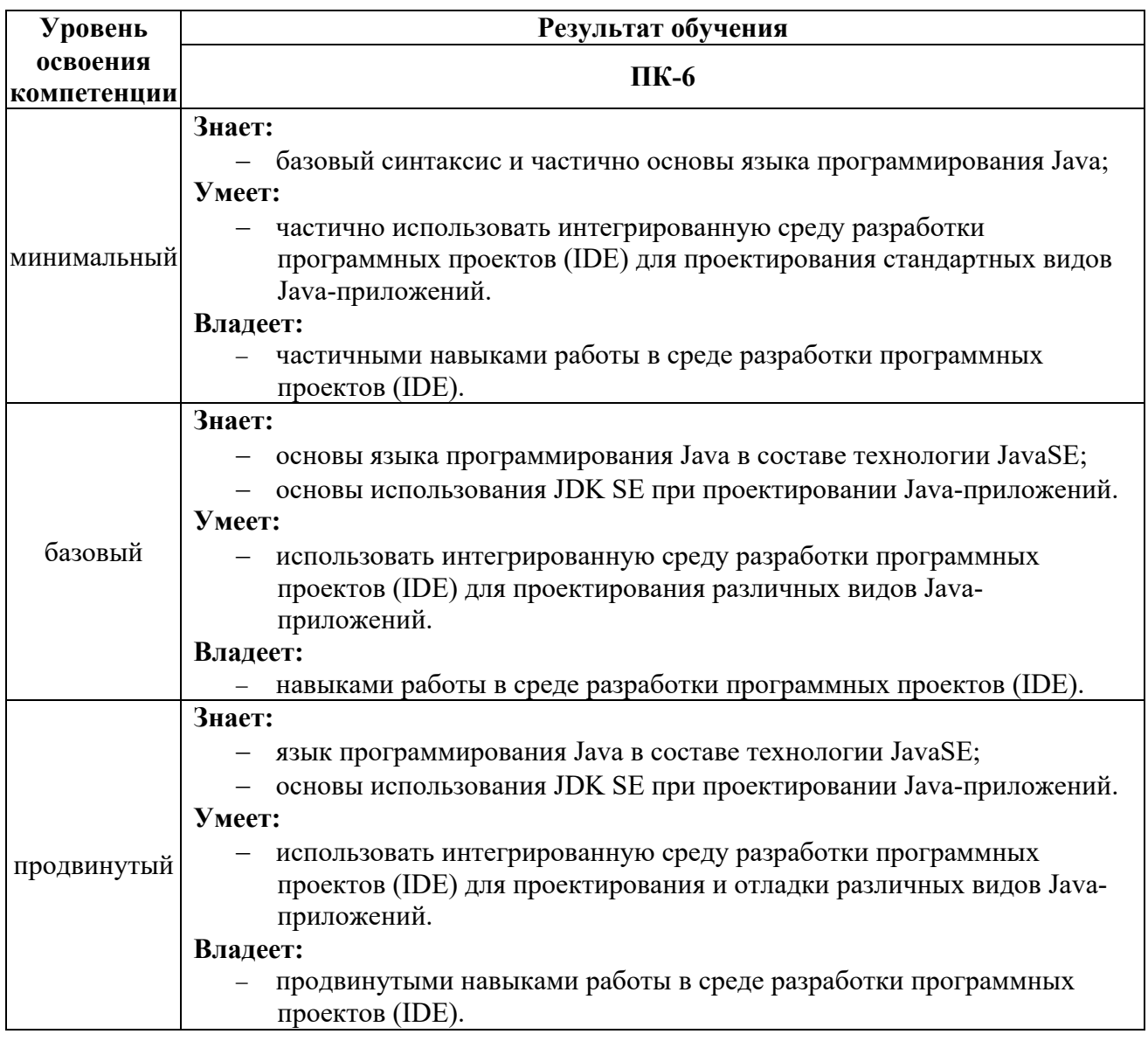

## **4. Структура и содержание дисциплины**

Общая трудоемкость дисциплины (модуля) для 2017, 2018 гг. составляет

2 зачетные единицы, 72 часа.

*Объем дисциплины (модуля) по видам учебных занятий (в академических часах) 2017-2018 год набора*

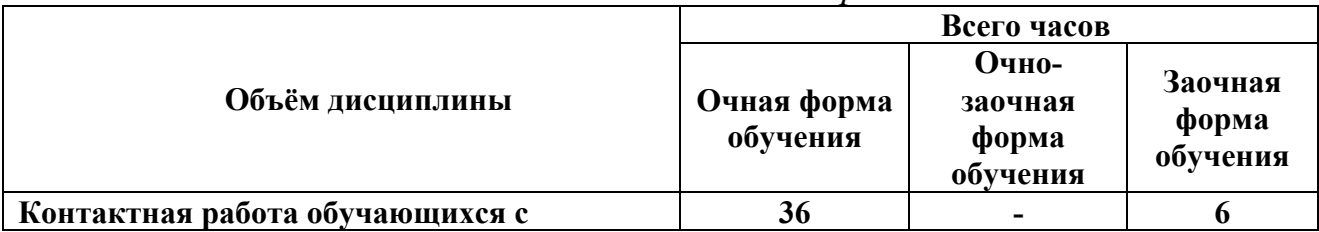

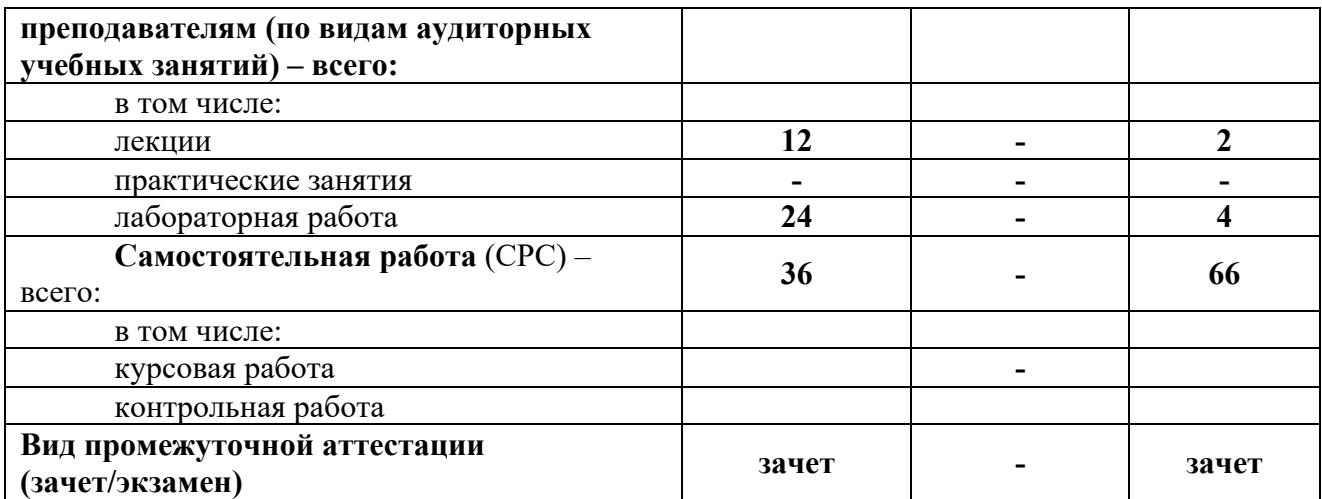

Общая трудоемкость дисциплины (модуля) для 2019г. составляет 2 зачетные единицы, 72 часа.

## *Объем дисциплины (модуля) по видам учебных занятий (в академических часах) 2019 год набора*

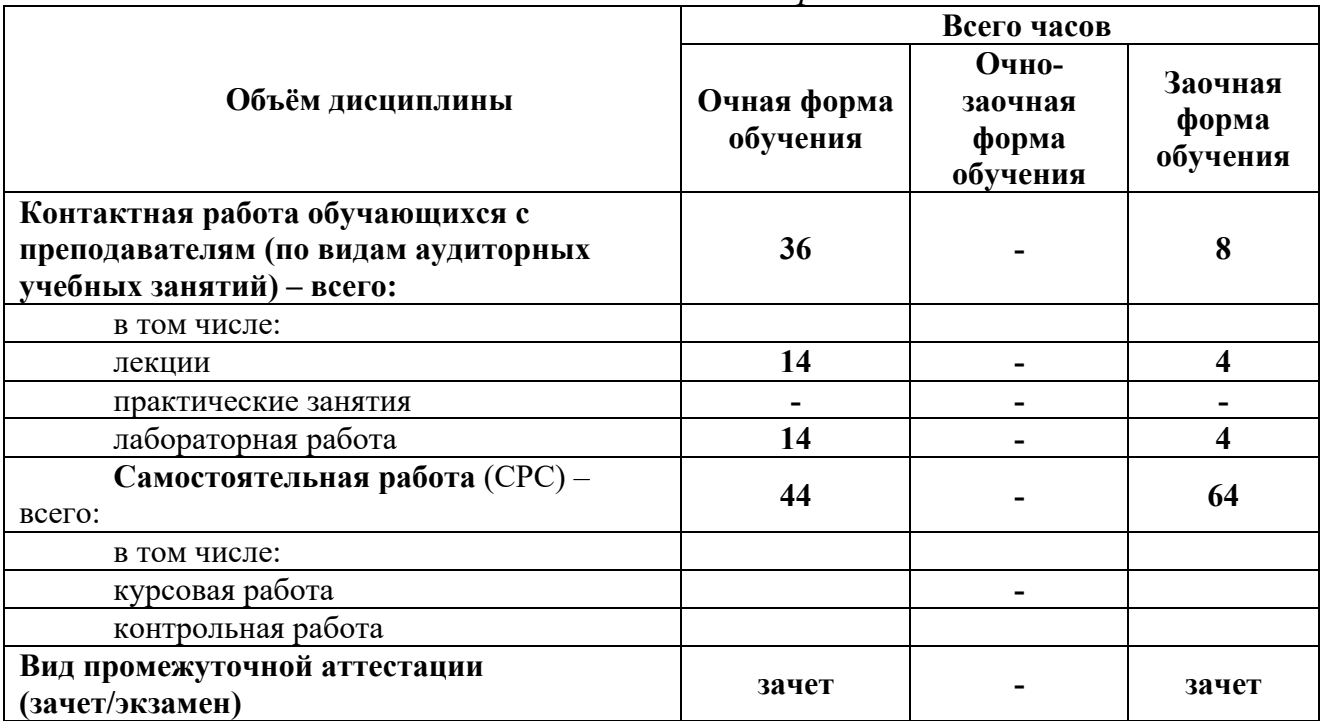

## **4.1. Структура дисциплины**

## *Очная форма обучения*

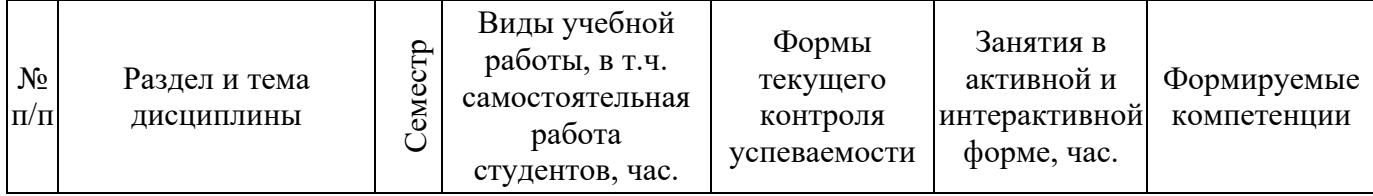

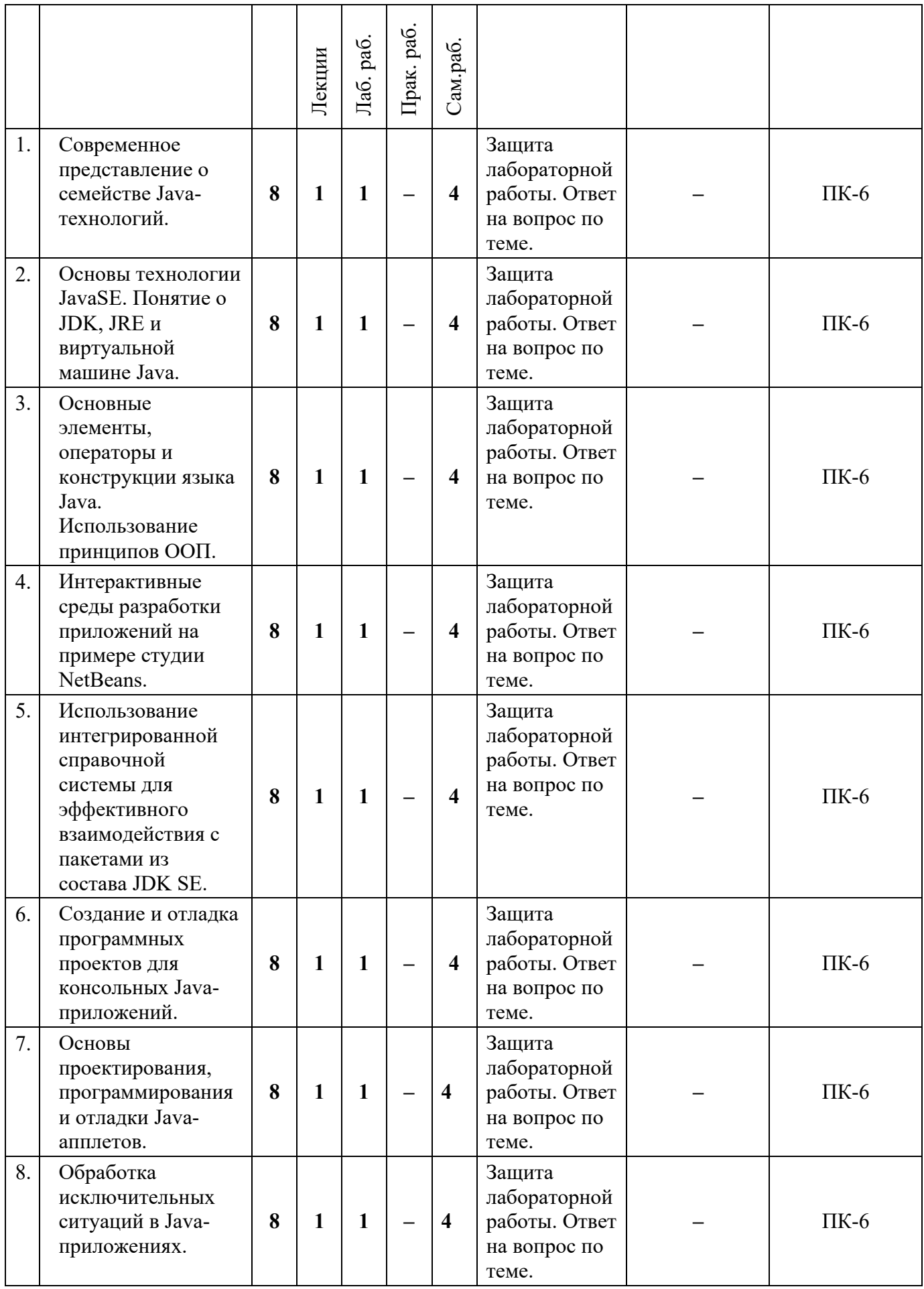

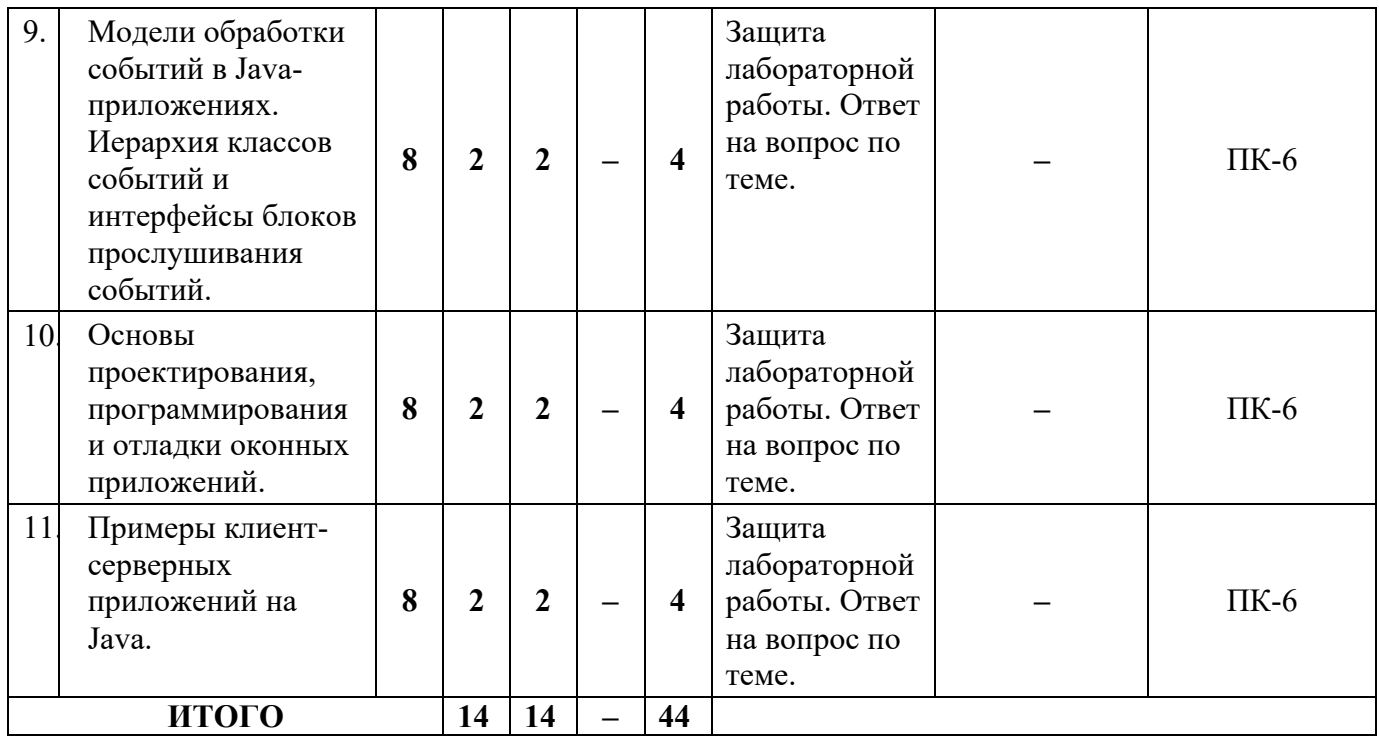

# *Заочная форма обучения*

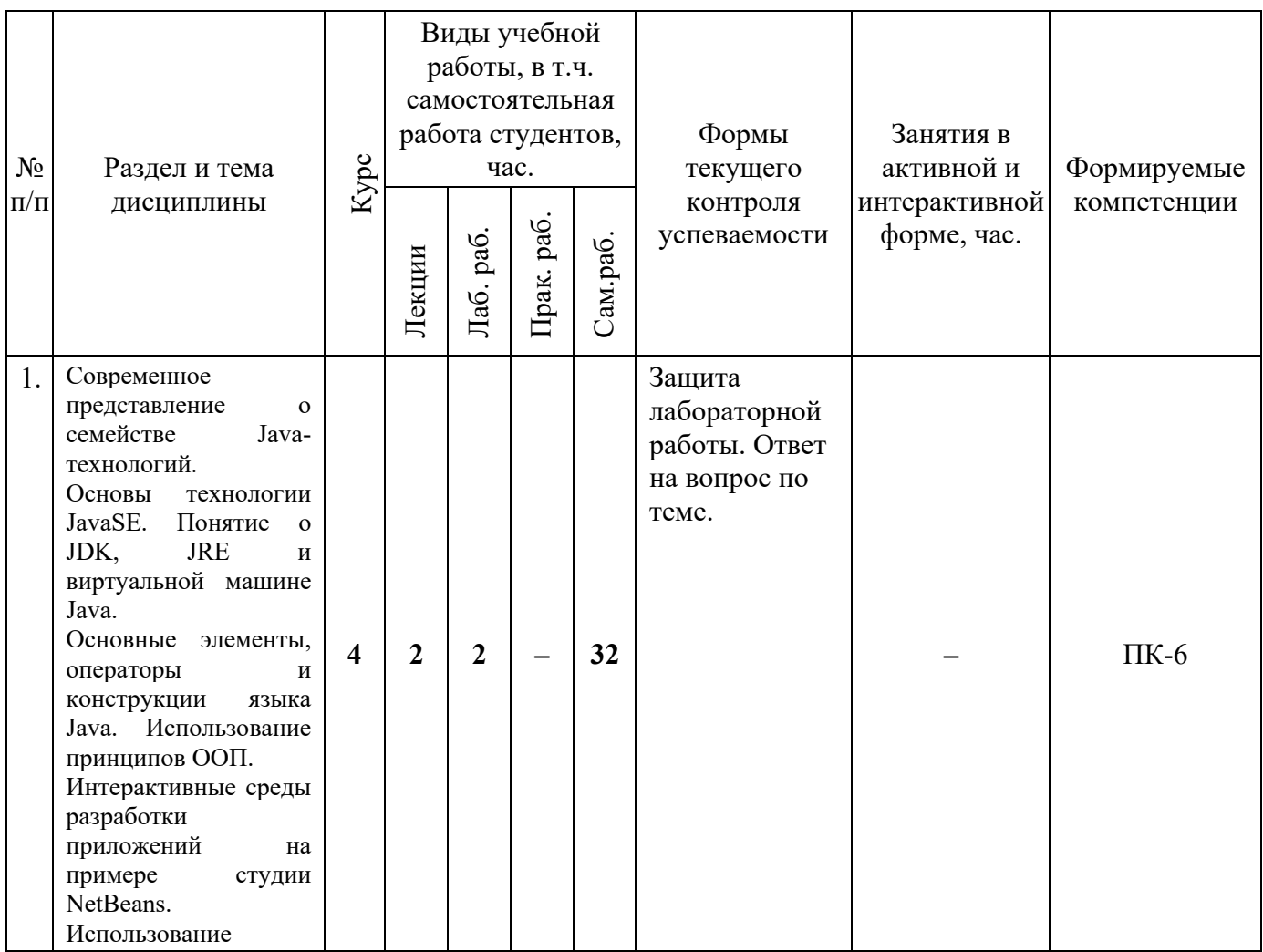

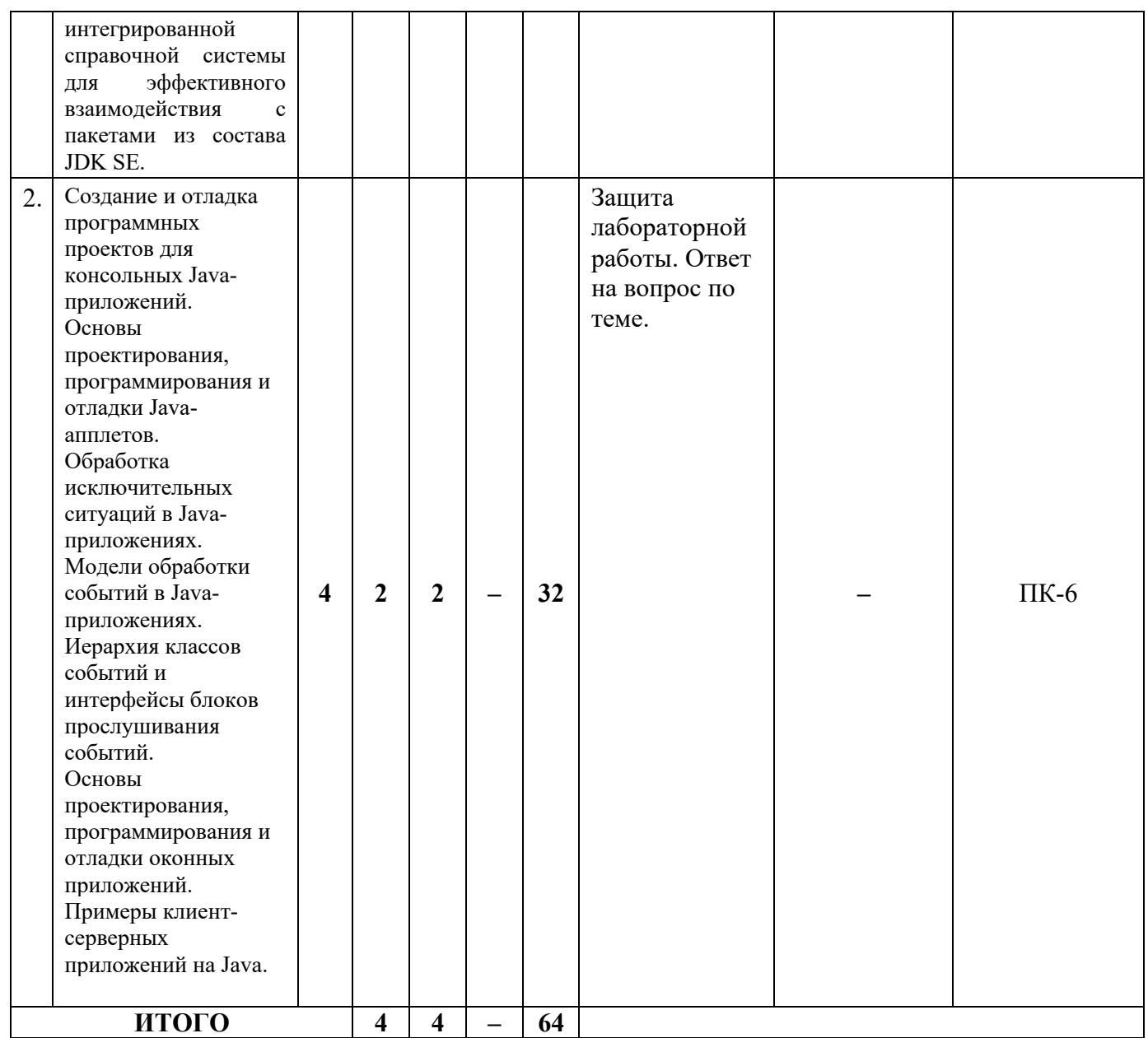

## **4.2. Содержание разделов дисциплины**

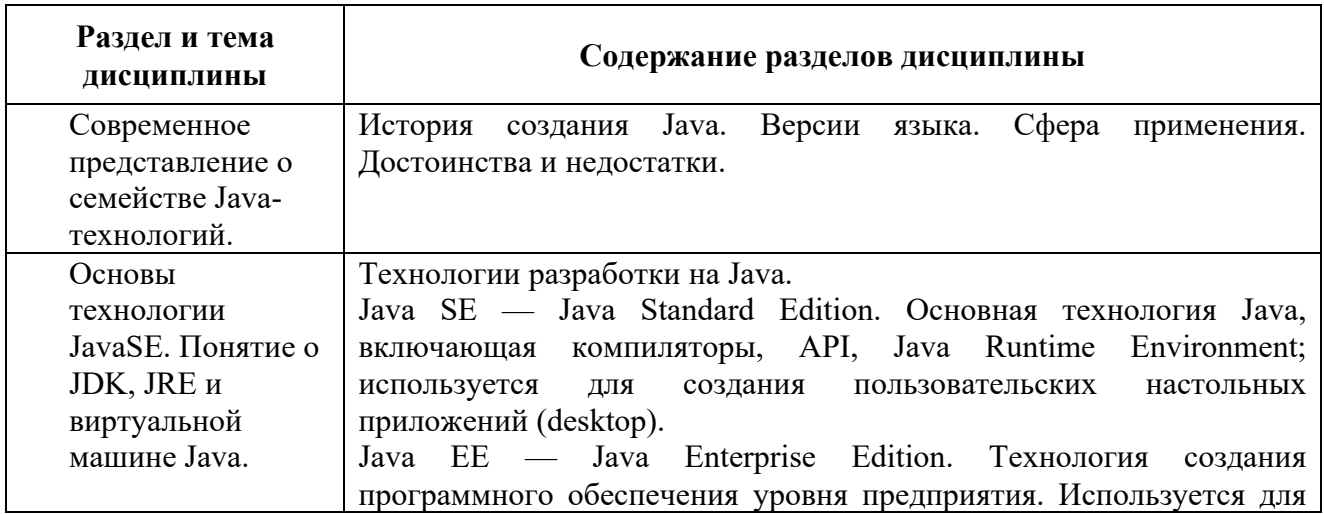

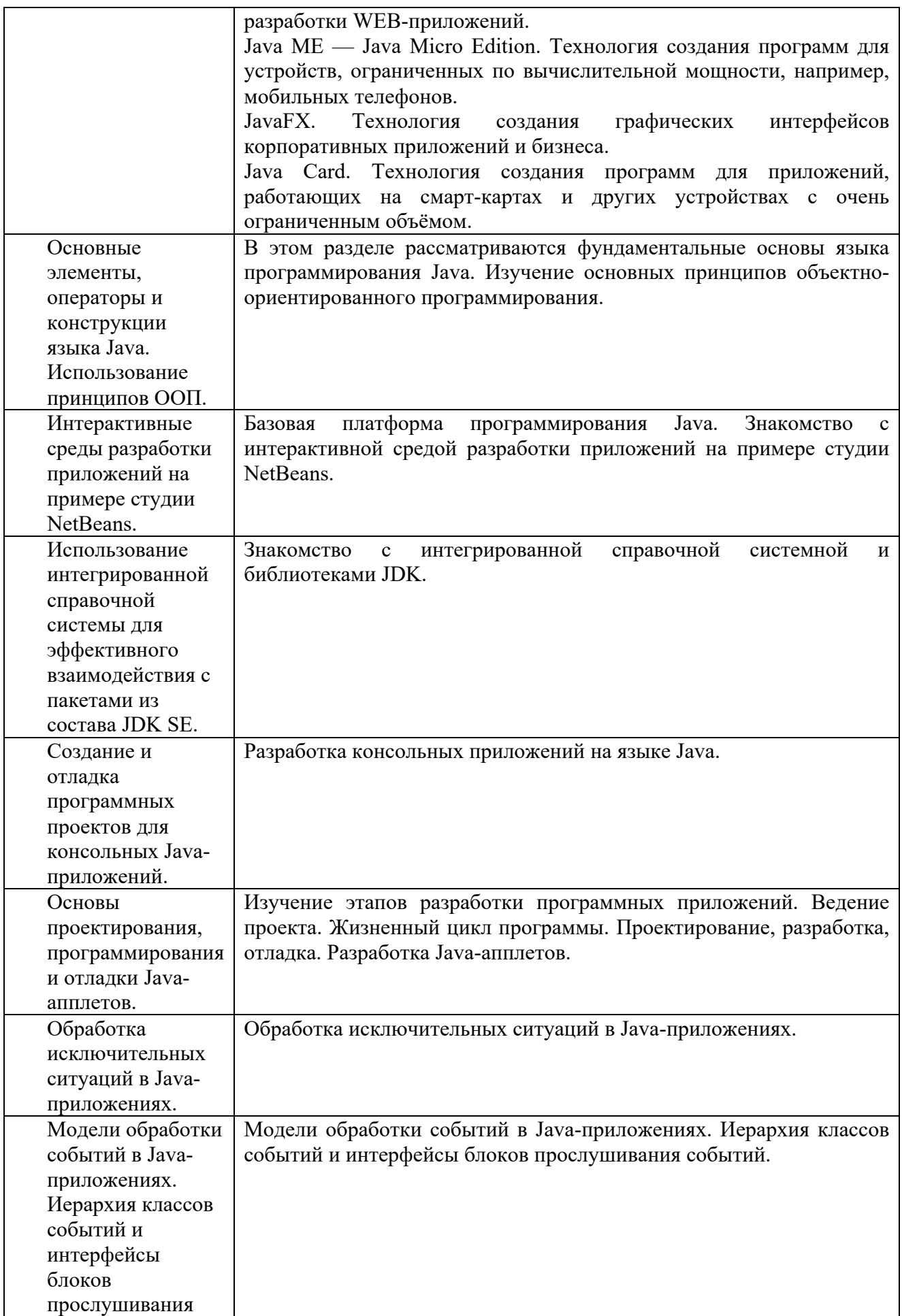

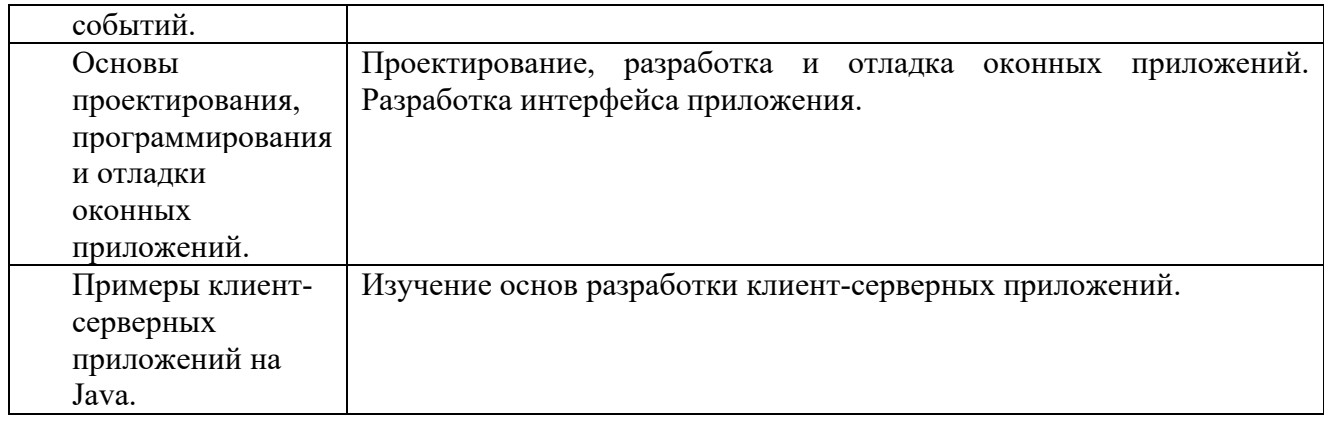

# **4.3. Семинарские, практические, лабораторные занятия, их содержание**

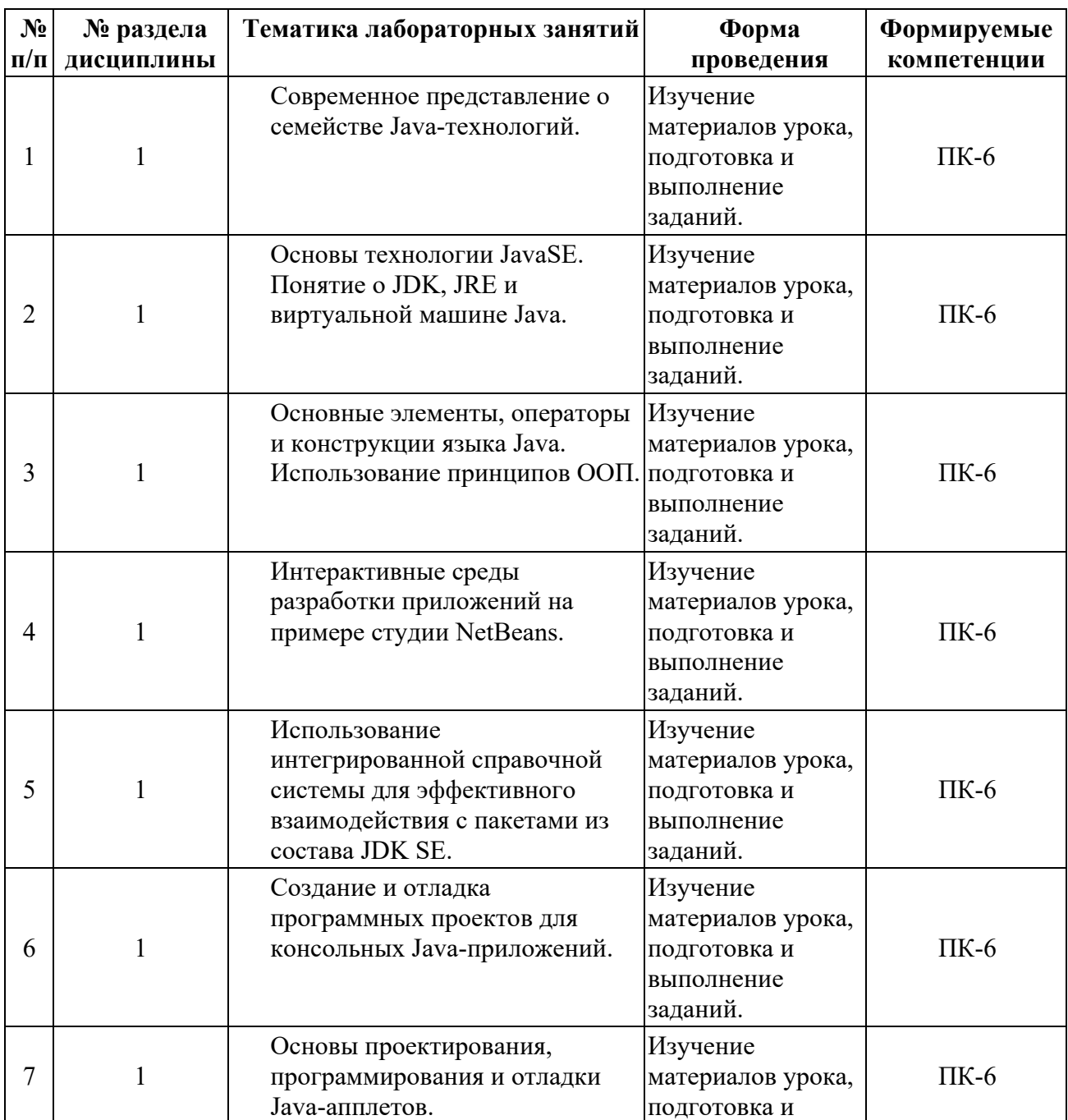

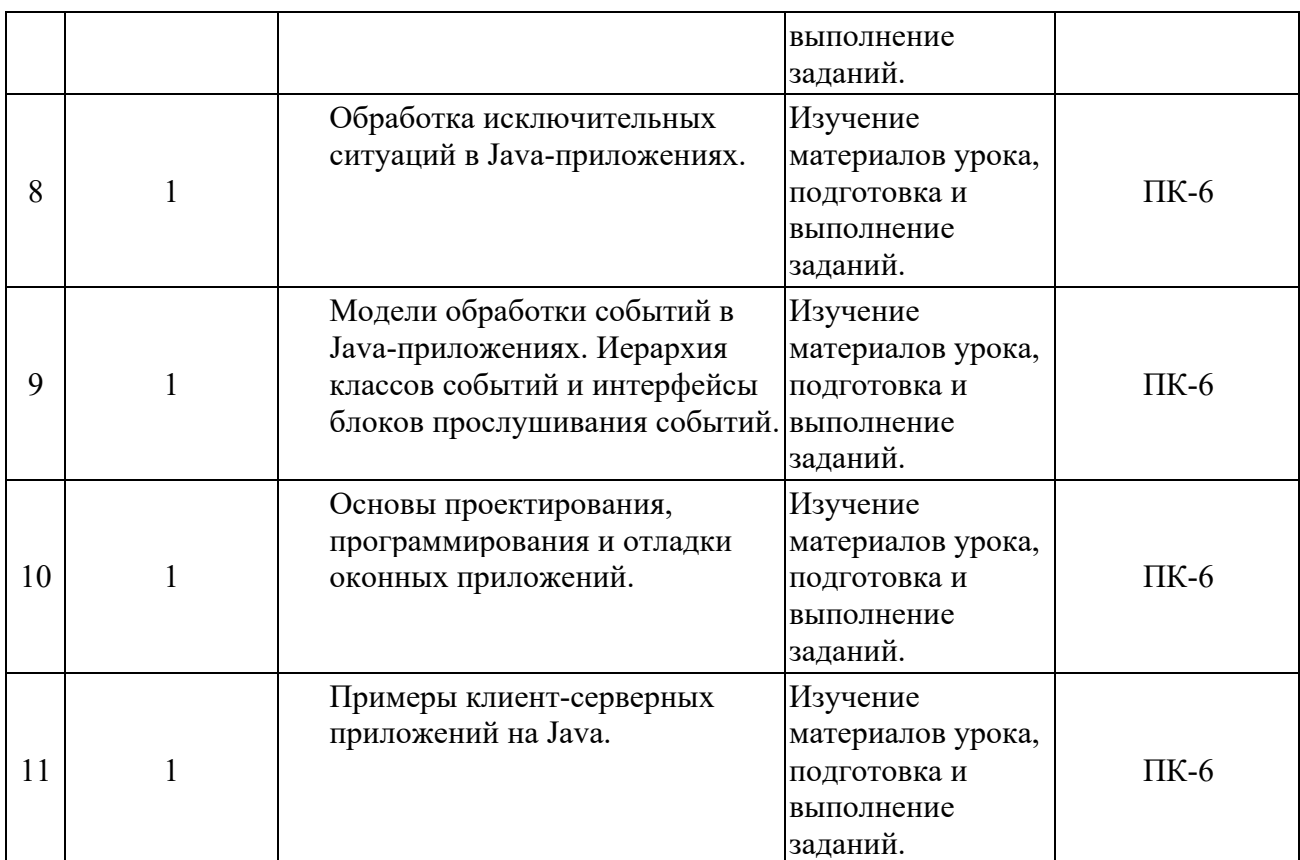

**5. Учебно-методическое обеспечение самостоятельной работы студентов и оценочные средства для текущего контроля успеваемости, промежуточной аттестации по итогам освоения дисциплины**

#### **5.1. Текущий контроль**

Текущий контроль включает оценку самостоятельной (внеаудиторной) и аудиторной работы (в том числе рубежный контроль).

Вид и формы контроля дисциплины: защита лабораторной работы, ответ на вопрос по теме, компьютерное тестирование.

#### **а) Образцы тестовых и контрольных заданий текущего контроля**

Тесты для оценки текущей успеваемости студентов представлены в системе тестирования moodle и разбиты по темам дисциплины. Задания в тесте оцениваются разным числом баллов. Правильный ответ 1 балл, неправильный 0 баллов. Максимальное количество баллов в соответствии с количеством вопросов в тесте переводится в процент выполнения.

#### **Пример тестовых заданий:**

#### **Вопрос 5.**

Цикл с (со) ... – цикл, в котором проверка условия выхода из цикла

осуществляется в начале выполнения тела цикла.

- a) Постусловием
- b) Предусловием
- c) Параметром
- d) Счетчиком

Контрольные задания представлены в фонде оценочных средств по дисциплине «Java-программирование». Выполненная студентом практическая работа сдается на кафедру преподавателю для проверки. По результатам расчетов и ответов студента на вопросы по данной работе преподаватель оценивает работу.

#### **б) Примерная тематика рефератов, эссе, докладов**

- 1. Java и базы данных.
- 2. Web-сервисы на Java.
- 3. Перспективы развития языка Java.
- 4. Профессия разработчик Java.
- 5. Web-интерфейс.
- 6. Интернет технологии.
- 7. Оконное приложение.

#### **5.2. Методические указания по организации самостоятельной работы**

Аудиторная самостоятельная работа проводится под контролем преподавателя, у которого в ходе выполнения задания можно получить консультацию.

Внеаудиторная самостоятельная работа выполняется во внеаудиторное время по заданию и при методическом руководстве преподавателя, но без его непосредственного участия.

Во время самостоятельной работы студенты выполняют задания по темам

дисциплины, систематизируя и закрепляя полученные теоретические знания и практические умения.

Студенты перед выполнением работы обязаны ознакомиться с методическими указаниями по ее выполнению и рекомендованной литературой. Во время занятий каждый студент получает задания.

Для защиты работы студент сдает преподавателю полностью оформленный отчет с выводами и рекомендациями, а также файлы работы и текст отчета. В отчете все используемые термины должны быть понятны докладчику. Он обязан пояснить их в случае появления вопросов.

#### *Требования к оформлению отчета:*

Работа выполняется с помощью средств вычислительной техники.

Бумага формата А4 (210 х 297 мм) белого цвета.

Все листы работы должны иметь поля:

Верхнее поле - 20 мм;

Нижнее поле - 20 мм;

Правое поле - 10 мм;

Левое поле - 30 мм.

Шрифт - Times New Roman.

Размер шрифта – 14.

Интервал - 1,5 для текста отчета, 1 – для листингов программ, таблиц и распечаток данных.

Расстановка переносов – автоматически.

Абзац: красная строка - 1,25

Выравнивание - по ширине, без отступов.

Номера листов проставляют на нижнем поле посередине арабскими цифрами без дополнительных обозначений. Титульный лист не нумеруют, нумерация начинается со 2 страницы, под номером 2. Листы должны иметь сквозную нумерацию в пределах всей работы. Приложение входит в общее количество листов работы, нумерация листов общая.

Иерархическая структура письменной работы предполагает выделение в ее содержании взаимосвязанных друг с другом разделов, глав, параграфов и подпараграфов (разделов и подразделов, пунктов и подпунктов), которые описываются в содержании.

Разделы должны иметь порядковые номера в пределах всего текста, обозначенные арабскими цифрами без точки. Подразделы должны иметь нумерацию в пределах каждого раздела, номера подразделов состоят из номера раздела и подраздела, разделенных точкой. В конце номера подраздела точка не ставится. Подраздел допускается разбивать на пункты, нумерация которых выполняется аналогично. Пример: 1.2.3 - обозначает раздел 1, подраздел 2, пункт 3.

Каждый раздел/главу начинать с нового листа. Наименования разделов и подразделов должны быть краткими, соответствовать содержанию и записываться в виде заголовков. Перед заголовками разделов делают вертикальный отступ 3 интервала (24 пт), после - 2 интервала (18 пт).

Заголовки "СОДЕРЖАНИЕ", "ВВЕДЕНИЕ", "ЗАКЛЮЧЕНИЕ", "СПИСОК ЛИТЕРАТУРЫ", "ПРИЛОЖЕНИЯ" пишут прописными буквами с разрядкой, выравнивание - по центру. Остальные заголовки пишут с прописной буквы строчными буквами жирным шрифтом, с нумерацией, выравнивание - по левому краю. При автоматическом формировании содержания в текстовом редакторе WORD необходимо выбрать соответствующий стиль, обеспечивающий указанные выше требования. Заголовок должен иметь длину строки не более 40 знаков. Переносы слов в заголовке не разрешаются. Если заголовок большой, он делится (по смыслу) на несколько строк. Точка после заголовка не ставится. Если заголовок состоит из двух предложений, их разделяют точкой. Заголовок не пишут в конце страницы, если для текста нет места, он переносится на новую страницу.

Если необходимо сделать библиографическую ссылку на какой-либо литературный источник, то в квадратных скобках после упоминания о литературном источнике (или после цитаты из него) проставляют порядковый

номер, под которым источник значится в списке используемой литературы с указанием страниц, где расположена цитата [12, с.34].

Подстрочные примечания (сноски) оформляют в конце страницы в случае необходимости дополнительных пояснений основного текста, разъяснений терминов и др. В тексте используют знаки сноски в виде цифр. Нумерацию сносок ведут постранично, на новой странице сноски нумеруют заново.

В тексте не должно быть сокращений, за исключением общепринятых в русском языке, установленных в ГОСТ 2.316-68. Если в отчете принята особая система сокращения слов или наименований, то в ней должен быть приведен перечень принятых сокращений, который помещают в конце пояснительной записки.

Все размещаемые в работе иллюстрации, если их более одной, нумеруют арабскими цифрами в пределах всей работы. Например, Рисунок 1 и т.д. (или по разделам Рисунок 1.3). Ссылки на иллюстрацию дают по типу "Рис.1".

Иллюстрации должны иметь тематическое наименование. Подрисуночную подпись полужирным шрифтом располагают по центру рисунка в одной строке с номером рисунка без точки в конце. Цифровой материал оформляют в виде таблиц. Заголовки граф таблиц начинают с прописной буквы, а подзаголовки - со строчных, если они составляют одно предложение с заголовком. Если подзаголовки имеют самостоятельное значение, то их начинают с прописной буквы. Если цифровые данные в графах имеют разную размерность, ее указывают в заголовке каждой графы.

Все таблицы, если их несколько, должны быть пронумерованы арабскими цифрами в пределах всей работы. Например: Таблица 1, Таблица 2 и т.д. (или по разделам Таблица 1.4).

На все таблицы должны быть ссылки в тексте, при этом слово "Таблица" в тексте пишут полностью, если таблица не имеет номера (единственная по тексту), и сокращенно - если имеет номер, например: "…в табл.5". Слово "Таблица", при наличии тематического заголовка пишут над заголовком по центру. Текст в таблице оформляется шрифтом Times New Roman, размер

шрифта 12, с одинарным междустрочным интервалом.

Структура отчета:

- титульный лист (название университета, факультет, кафедра, дисциплина, наименование лабораторной работы, ФИО автора, курс, группа, ФИО преподавателя, город, год);
- СОДЕРЖАНИЕ (заголовки частей);
- ВВЕДЕНИЕ (описание задания, актуальность выбранной темы, цель работы, задачи решаемые для достижения поставленной цели, используемые прикладные/технические/информационные или иные средства в ходе выполнения работы);
- Основная часть (фактический материал, ход выполнения работы, описание алгоритма, скриншоты, фотографии, схемы, текст/код/листинг отдельных частей/модулей программы/программного ресурса/программного продукта/реализованного алгоритма);
- ЗАКЛЮЧЕНИЕ (выводы по проделанной работе и результатам, прогнозы реализации и использования проекта, рекомендации);
- СПИСОК ИСПОЛЬЗОВАННЫХ ИСТОЧНИКОВ (список литературы, методических рекомендаций, учебных пособий, статей, интернет ресурсов и других источников информации);
- ПРИЛОЖЕНИЕ (дополнительные материалы).

*Контроль исполнения* самостоятельных работ осуществляется преподавателем с участием студента в форме защиты выполненного отчета. Во время собеседования студент обязан проявить знания по достигнутой цели работы, теоретическому материалу, методам выполнения каждого этапа работы, содержанию основных разделов разработанного отчета с демонстрацией результатов на конкретных примерах. Студент обязан уметь правильно анализировать полученные результаты и объяснить физическую сущность полученных зависимостей и характеристик.

## **5.3. Промежуточный контроль: зачет/экзамен**

## **Перечень вопросов к зачету:**

- 1. Базовый синтаксис программирования на языке Java.
- 2. JAR понятие, свойства, назначение.
- 3. JDK, JRE.
- 4. Java. Переменные и типы данных.
- 5. Оператор присваивания, логические выражения.
- 6. Массивы и их реализация в языке программирования Java
- 7. Логические и математические операции.
- 8. Операторы управления. Синтаксис, структура, модификации.
- 9. Операторы циклов. Оператор цикла с условием. Циклы «до»или цикл с
- 10.постусловием. Структура циклов.
- 11.Функции. Синтаксис, обязательные и необязательные параметры.
- 12.Алгоритмы сортировки массива.
- 13.Принципы ООП (Объектно ориентированного программирования).
- 14.Объекты, свойства и методы, события.
- 15.Программирование клиентского приложения. Обработка форм. События.
- 16.Программирование на стороне сервера.
- 17.Проектирование, разработки и отладка клиентских приложений.
- 18.Среды разработки приложений: NetBeans.

## **Образцы тестов, заданий к зачету, билетов, тестов, заданий к экзамену**

## **Образец билета:**

## **РГГМУ**

*Кафедра Прикладной информатики* Дисциплина *«Java-программирование»*

## **Билет № 1**

- 1. Java. Переменные и типы данных.
- 2. Среды разработки приложений: NetBeans.

Заведующий кафедрой **ФИО** 

#### **6. Учебно-методическое и информационное обеспечение дисциплины**

#### **а) основная литература:**

- 1. Кубенский, А. А. Функциональное программирование : учебник и практикум для академического бакалавриата / А. А. Кубенский. — М. : Издательство Юрайт, 2017. — 348 с. — (Серия : Бакалавр. Академический курс). Режим доступа: https://biblioonline.ru/book/C5F6C769-2113-4852-B791-5D35E71F7654/funkcionalnoeprogrammirovanie
- 2. Тузовский, А. Ф. Объектно-ориентированное программирование : учебное пособие для прикладного бакалавриата / А. Ф. Тузовский. — М. : Издательство Юрайт, 2018. — 206 с. — (Серия : Университеты России). — ISBN 978-5-534-00849-4. — Режим доступа : www.biblioonline.ru/book/BDEEFB2D-532D-4306-829E-5869F6BDA5F9.

## **б) дополнительная литература:**

1. Лаврищева, Е. М. Программная инженерия. Парадигмы, технологии и case-средства : учебник для вузов / Е. М. Лаврищева. — 2-е изд., испр. — М. : Издательство Юрайт, 2017. — 280 с. — (Серия : Университеты России). Режим доступа: https://biblio-online.ru/book/3CFB83E9-494C-45BD-8AF2-0F88645DCEA4/programmnaya-inzheneriya-paradigmytehnologii-i-case-sredstva

## **в) программное обеспечение и Интернет-ресурсы:**

*Программно-информационное обеспечение* учебного процесса включает:

- Операционная система: Windows 7.
- Офисный пакет: Microsoft Office 2007.
- Электронная библиотека ЭБС «Znanium» [Электронный ресурс]. Режим доступа: http://znanium.com/
- Электронная библиотека ЭБС «Юрайт» [Электронный ресурс]. Режим доступа: https://biblio-online.ru/
- Новостной сайт с информационными технологиями [Электронный ресурс]. Режим доступа: http://habrahabr.ru
- Интерактивная онлайн-платформа по обучению языкам программирования [Электронный ресурс]. Режим доступа: https://www.codecademy.com
- Интерактивная онлайн-платформа по обучению языкам программирования [Электронный ресурс]. Режим доступа: http://geekbrains.ru
- Интерактивная онлайн-платформа по обучению языкам программирования [Электронный ресурс]. Режим доступа: http://stepik.org
- Интерактивная онлайн-платформа по обучению [Электронный ресурс]. Режим доступа: http://www.intuit.ru
- Онлайн-версия КонсультантПлюс: Студент [Электронный ресурс]. Режим доступа: http://student.consultants/ru

## **7. Методические указания для обучающихся по освоению дисциплины**

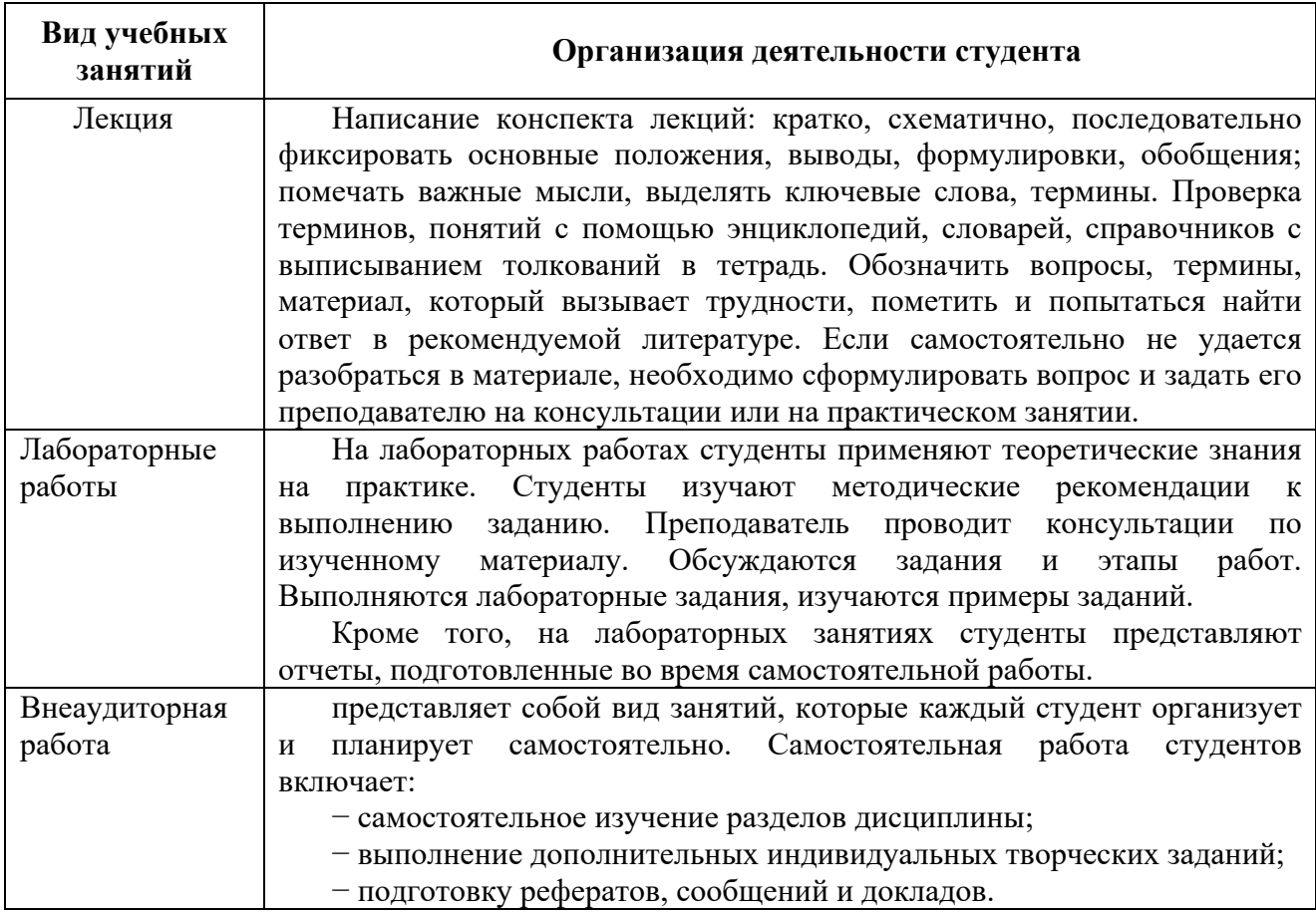

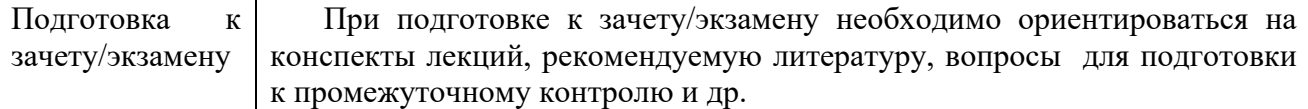

## **8. Информационные технологии, используемые при осуществлении образовательного процесса по дисциплине, включая перечень программного обеспечения и информационных справочных систем (при необходимости)**

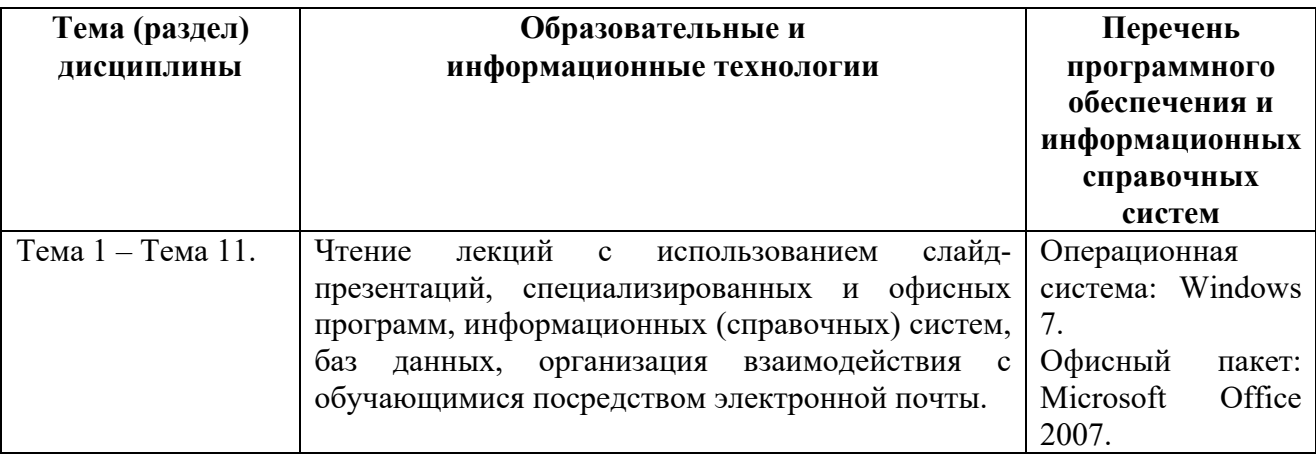

## **9. Особенности освоения дисциплины для инвалидов и лиц с ограниченными возможностями здоровья**

Обучение обучающихся с ограниченными возможностями здоровья при необходимости осуществляется на основе адаптированной рабочей программы с использованием специальных методов обучения и дидактических материалов, составленных с учетом особенностей психофизического развития, индивидуальных возможностей и состояния здоровья таких обучающихся (обучающегося).

При определении формы проведения занятий с обучающимся-инвалидом учитываются рекомендации, содержащиеся в индивидуальной программе реабилитации инвалида, относительно рекомендованных условий и видов труда.

При необходимости для обучающихся из числа инвалидов и лиц с ограниченными возможностями здоровья создаются специальные рабочие места с учетом нарушенных функций и ограничений жизнедеятельности.

#### **10. Материально-техническое обеспечение дисциплины**

Материально-техническое обеспечение дисциплины соответствует действующим санитарно-техническим и противопожарным правилам и нормам и обеспечивает проведение всех видов лекционных, практических, лабораторных занятий и самостоятельной работы бакалавров.

Учебный процесс обеспечен аудиториями, комплектом лицензионного программного обеспечения, библиотекой РГГМУ.

Учебная аудитории для проведения занятий лекционного типа – укомплектована специализированной (учебной) мебелью, набором демонстрационного оборудования и учебно-наглядными пособиями, обеспечивающими тематические иллюстрации, соответствующие рабочим учебным программам дисциплин (модулей).

Учебная аудитории для проведения занятий практического типа укомплектована специализированной (учебной) мебелью, презентационной переносной техникой (проектор, ноутбук).

Учебная аудитория для курсового проектирования (выполнения курсовых работ) - укомплектована специализированной (учебной) мебелью.

Учебная аудитория для групповых и индивидуальных консультаций укомплектована специализированной (учебной) мебелью, презентационной переносной техникой (проектор, ноутбук).

Учебная аудитория для текущего контроля и промежуточной аттестации укомплектована специализированной (учебной) мебелью, техническими средствами обучения, служащими для представления учебной информации.

Помещение для самостоятельной работы – укомплектовано специализированной (учебной) мебелью, оснащено компьютерной техникой с возможностью подключения к сети "Интернет" и обеспечено доступом в электронную информационно-образовательную среду организации

Лаборатория (компьютерный класс) – укомплектовано специализированной (учебной) мебелью, оснащено компьютерной техникой с

возможностью подключения к сети "Интернет", обеспечено доступом в электронную информационно-образовательную среду организации, установлено необходимое специализированное программное обеспечение.